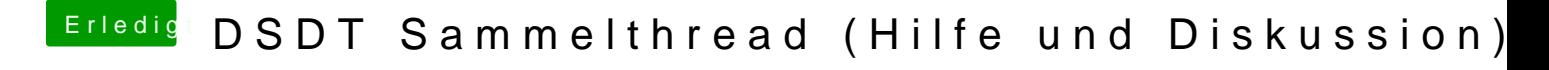

Beitrag von KevinT. vom 18. Juni 2020, 20:40

## [al604](https://www.hackintosh-forum.de/user/763-al6042/)2

Benutze aber OpenCore. Könntest Du mir dazu auch einen Weg zeigen?